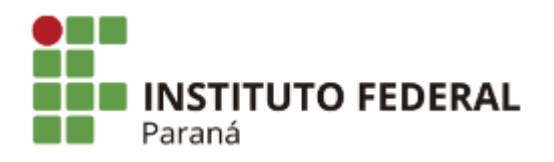

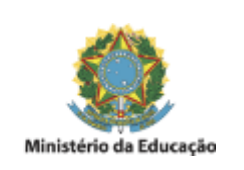

## **EDITAL INTERNO**

PROCESSO SELETIVO SIMPLIFICADO PARA PROVIMENTO DE 01 (UMA) VAGA DE PROFESSOR SUBSTITUTO DO IFPR – CAMPUS JACAREZINHO, ÁREA DE CONHECIMENTO: INFORMÁTICA, REGIME DE TRABALHO: 20 HORAS SEMANAIS, DE QUE TRATA O EDITAL Nº 78/2022 – PROGEPE/IFPR.

## **EDITAL Nº 10 – RESULTADO FINAL**

A Comissão Julgadora torna público o resultado final do Teste Seletivo de Provas de Análise de Currículo e Didática, para provimento de 01 (uma) vaga para Professor Substituto do IFPR – Campus Jacarezinho, Área de Conhecimento: Informática, Regime de Trabalho: 20 horas, de que trata o edital nº 78/2022 – PROGEPE.

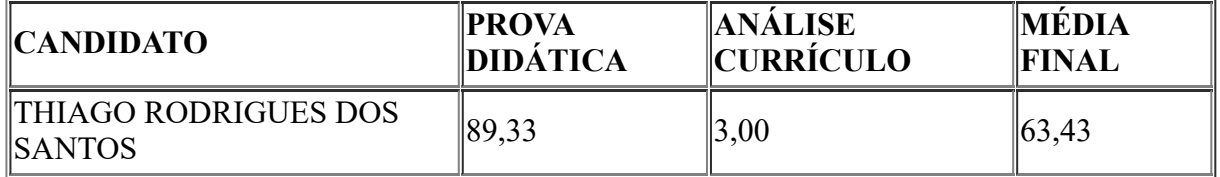

Jacarezinho, 13 de junho de 2022.

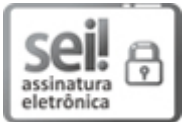

Documento assinado eletronicamente por **FABRICIO BAPTISTA**, **Servidor Docente**, em 13/06/2022, às 10:00, conforme horário oficial de Brasília, com [fundamento](http://www.planalto.gov.br/ccivil_03/_Ato2015-2018/2015/Decreto/D8539.htm) no art. 6º, caput, do Decreto nº 8.539, de 8 de outubro de 2015.

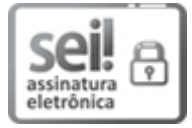

Documento assinado eletronicamente por **ESTEVAN BRAZ BRANDT COSTA**, **Servidor Docente**, em 13/06/2022, às 15:21, conforme horário oficial de Brasília, com fundamento no art. 6º, caput, do Decreto nº 8.539, de 8 de [outubro](http://www.planalto.gov.br/ccivil_03/_Ato2015-2018/2015/Decreto/D8539.htm) de 2015.

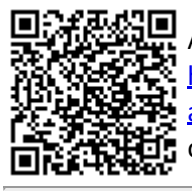

A autenticidade deste documento pode ser conferida no site https://sei.ifpr.edu.br/sei/controlador\_externo.php? [acao=documento\\_conferir&id\\_orgao\\_acesso\\_externo=0,](https://sei.ifpr.edu.br/sei/controlador_externo.php?acao=documento_conferir&id_orgao_acesso_externo=0) informando o código verificador **1793914** e o código CRC **9B29E23A**.

**Referência:** Processo nº 23411.007451/2022-55 SEI nº 1793914

INSTITUTO FEDERAL DO PARANÁ | JACAREZINHO/SEGEPE/IFPR/JACAREZINHO-SEGEPE/JACAREZINHO

Avenida Dr. Tito nº801, Jacarezinho - PR | CEP CEP 86400-000 - Brasil